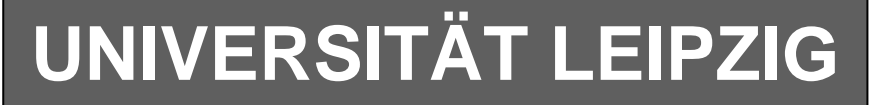

# **Institut für Informatik**

Studentenmitteilung

**1. Semester - WS 2005**

Abt. Technische Informatik *Gerätebeauftragter*  Dr. rer.nat. Hans-Joachim Lieske Tel.: [49]-0341-97 32213 Zimmer: HG 02-37 e-mail: lieske@informatik.uni-leipzig.de www: http://www.informatik.uni-leipzig.de/~lieske Sprechstunde: Mi.  $14^{00} - 15^{00}$  (Vorlesungszeit)

# **Aufgaben zu Übung Grundlagen der Technischen Informatik 1**

### **1. Aufgabenkomplex - 1. Aufgabe**

### **Mechanische und elektrische Größen am Plattenkondensator**

Zwischen den Punkten A und B und damit zwischen den beiden Platten des Plattenkondensators wird eine Spannung von 20V gemessen. Dabei soll sich die negative Ladung auf der B-Platte befinden. Zur Vereinfachung wird angenommen, dass sich die Ladungen gleichmäßig verteilt auf den Oberflächen befinden.

*Werte*:  
\n
$$
U_{AB} = 20V
$$
\n
$$
d = 500 \mu m
$$
\n
$$
b = 200 mm
$$
\n
$$
h = 200 mm
$$
\n
$$
\varepsilon_{r-v} = 1 \quad (Vakuum)
$$
\n
$$
\varepsilon_{r-Q} = 4,3 \quad (Quarz)
$$
\n
$$
\varepsilon_0 = 8,854 \cdot 10^{-12} \frac{As}{Vm}
$$
\n
$$
e_0 = 1,602 \cdot 10^{-19} C
$$

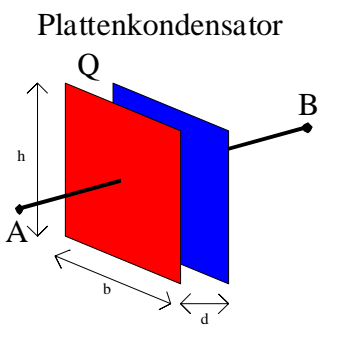

#### Bestimmen Sie : **(Gesamtpunktzahl=11 Punkte)**

- 1. Bestimmen Sie die Kapazität C<sub>V</sub> des Plattenkondensators. 2 **2 Punkte**
- 2. Bestimmen Sie die Ladung Q<sub>A</sub> und Q<sub>B</sub> auf der Platte A und B. **2 Punkte**
- 3. Bestimmen Sie die Anzahl der Elektronen n auf der Platte B, die mehr als im ungeladenen Zustand auf der Platte sind. **2 Punkte**
- 4. Bestimmen Sie die Kraft F<sub>AB</sub> zwischen den Platten. 1 **1 Punkte**

Nun wird zwischen die Platten Quarz gegeben. Die Ladung auf dem Kondensator ändert sich dabei nicht.

- 5. Bestimmen Sie die Kapazität C<sub>0</sub> des Plattenkondensators. 2 **2 Punkte**
- 6. Bestimmen Sie die Spannung UAB-Q des Plattenkondensators. **2 Punkte**

Nun wird zwischen die beiden Platte Quarz gegeben. Die Ladungen auf den beiden Platten bleibt dabei gleich.

| Formel :                                                                                                    |                                              |                                            |              |
|----------------------------------------------------------------------------------------------------|----------------------------------------------|--------------------------------------------|--------------|
| $Q = C \cdot U$                                                                                             | $[U] = V$                                    |                                            |              |
| $E = \frac{U}{d} = \frac{F}{Q}$                                                                             | $Q_A = Q = Q_1$                              | $Q_B = -Q = Q_2$                           | $Q_A = -Q_B$ |
| $A = b \cdot h$                                                                                             | $[C] = F = \frac{As}{V}$                     |                                            |              |
| $W = F \cdot s = \frac{1}{2} \cdot C \cdot U^2 \implies F = \frac{C \cdot U^2}{2 \cdot s}$                  | $[E_0] = \frac{As}{Vm}$                      |                                            |              |
| $F = \frac{\varepsilon_r \varepsilon_0 A}{2s^2} \cdot U^2$ mit $s = d$                                      | $[F] = N = \frac{kgm}{s^2} = \frac{Ws}{m}$   |                                            |              |
| $Q_A = n \cdot e_0$                                                                                         | $Q_B = -n \cdot e_0$                         | $[F] = N = \frac{kgm}{s^2} = \frac{Ws}{m}$ |              |
| $C = \varepsilon_r \varepsilon_0 \cdot \frac{A}{d} = \varepsilon_r \varepsilon_0 \cdot \frac{b \cdot h}{d}$ | $[W] = 1J = 1Ws = 1Nm = 1 \frac{kgm^2}{s^2}$ |                                            |              |

#### Bemerkung:

Beim geladenen Kondensator befindet sich auf beiden Seiten der gleiche Betrag der Ladung nur mit unterschiedlichen Vorzeichen.

Auf der negativen Platte befindet sich gegenüber dem ungeladenen Zustand ein Elektronenüberschuss, auf der positiven ein Elektronenmangel.

Im ungeladenen Zustand befinden sich natürlich auch viele Elektronen auf den Platten, deren Ladung wird aber durch eine äquivalente Menge positiver Ladungen, im allgemeinen Protonen, kompensiert. Für die Angabe der Anzahl der Elektronen sind keine Präfixe erforderlich. Es wird mit dem Betrag der Ladung gearbeitet.

Der Abstand der Ladungen definiert sich durch den Abstand der Ladungsmittelpunkte, der aufgrund der einfachen Geometrie den Wert d hat.

# **1. Aufgabenkomplex - 2. Aufgabe**

# **Spannungen und Ströme an einer Widerstandskonfigurationen**

Durch eine Widerstandskonfiguration fließt ein Strom von Iges = 5mA. Bestimmen Sie die Spannung U<sub>AB</sub> und die Spannung U<sub>E</sub>. Nutzen Sie dabei die Methode über die Leitwerte.

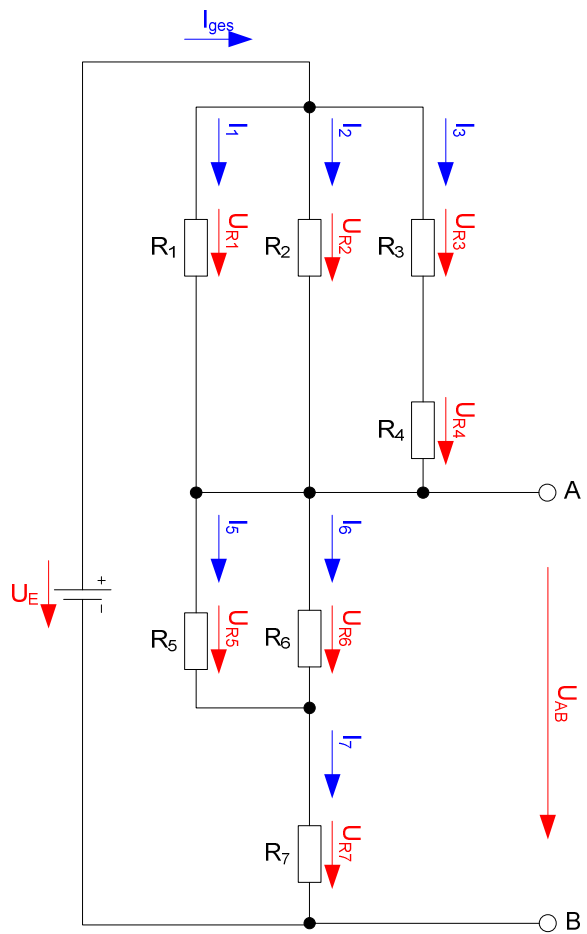

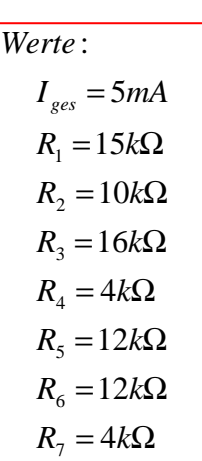

### Aufgaben: **(Gesamtpunktzahl=19 Punkte)**

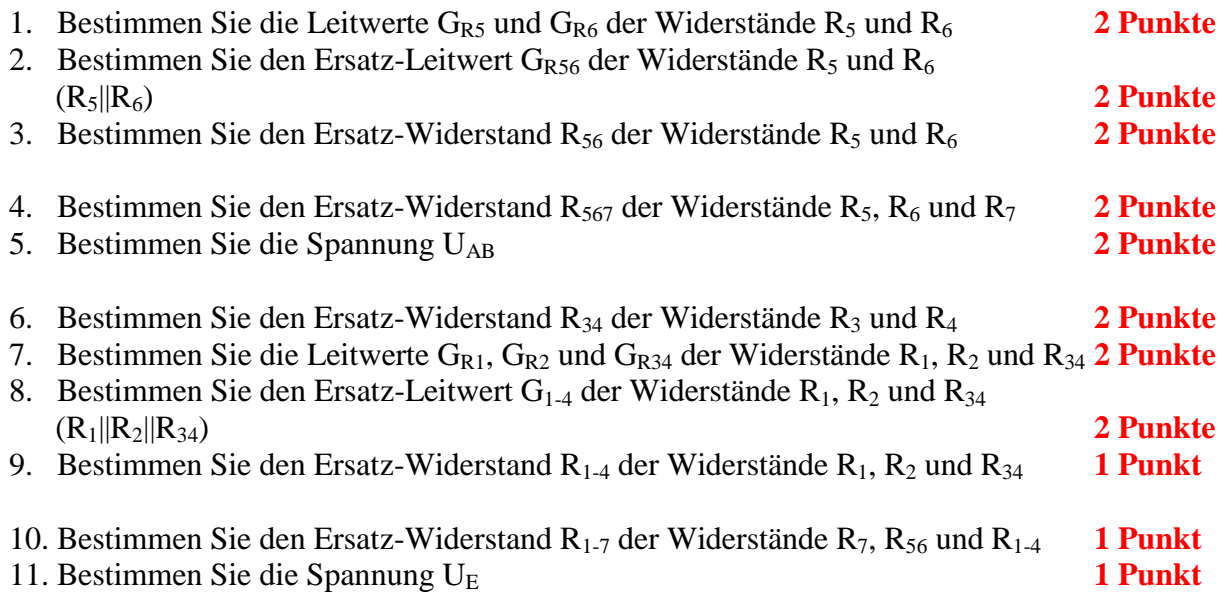

Das Zeichen || bedeutet Parallelschaltung von Widerständen. Die Werte sind ohne die Determinantenmethode auszurechnen.

Formel :  
\n
$$
U = I \cdot R
$$
  
\n $G = \frac{1}{R}$   
\nParallelschaltung von 2 Widerständen :  
\n $R_1 || R_2 = \left[ \frac{1}{R_1} + \frac{1}{R_2} \right]^{-1} = \frac{R_1 \cdot R_2}{R_1 + R_2}$   
\nReihenschaltung von Widerständen :  
\n $R_{ers} = \sum_{k=1}^{n} R_k$   $U_{ges} = \sum_{k=1}^{n} U_k$   $I_1 = I_2 = ... = I_n$   
\nParallelschaltung von Widerständen :  
\n $G_{ers} = \sum_{k=1}^{n} G_k$   $\left[ = \frac{1}{R_{ers}} = \sum_{k=1}^{n} \frac{1}{R_k} \right]$   $I_{ges} = \sum_{k=1}^{n} I_k$   $U_1 = U_2 = ... = U_n$ 

| \n $\text{Mageinheiten:}$ \n                            |
|---------------------------------------------------------|
| \n $[U] = V \quad [I] = A$ \n                           |
| \n $[R] = \Omega \quad \left[ = \frac{V}{A} \right]$ \n |
| \n $[G] = S \quad \left[ = \frac{A}{V} \right]$ \n      |

### **Bemerkung:**

 **Für alle Aufgaben gilt:** 

- **1. In allen Formeln mit Zahlen sind die Maßeinheiten mitzuschleifen.**
- **2. Bei den Endergebnissen sind die Maßeinheiten zu verwenden, die, wenn vorhanden, aus einem Buchstaben bestehen. Während der Rechnung können Sie nach eigenem Ermessen verfahren.**
- **3. Bei den Endergebnissen sind die 10±3 Präfixe konsequent zu verwenden. Während der Rechnung können Sie nach eigenem Ermessen verfahren. Präfixe nur verwenden, wenn eine Maßeinheit dahinter ist.**
- **4. Alle Aufgaben auf insgesamt 4 Stellen genau berechnen, wenn in Aufgabe nicht anders angegeben.**
- **5. Die Aufaben sind zu nummerieren, auch die Teilaufgaben.**
- **6. Der Rechenweg muß ersichtlich sein. Gegebenenfalls das Schmierblatt anheften.**
- **7. Jedes Blatt ist wie folgt zu nummerieren Seite/Gesamtzahl der Seiten (z.B. Seite 6/8)**

**Nichtbeachtung wird mit Punktabzug geahndet!** 

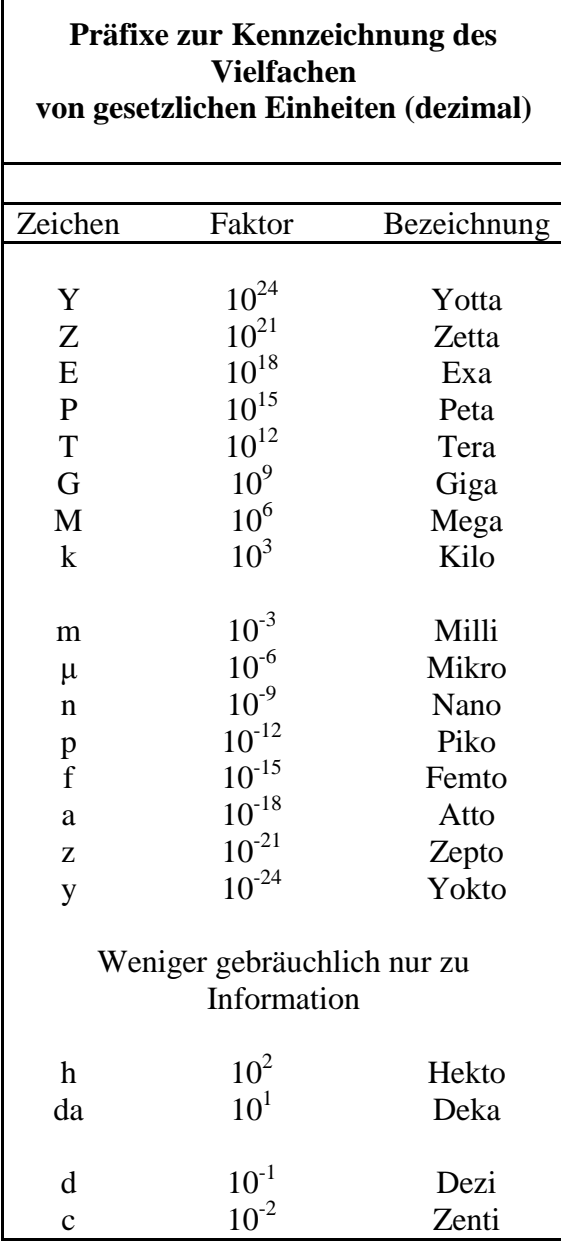

Umgang mit den Präfixen am Beispiel einer 4 stelligen Genauigkeit:

- - - , - Präfix Maßeinheit

- - , - - Präfix Maßeinheit

-, - - - Präfix Maßeinheit

Beispiele:

216,4μF; 33,45kHz; 2,456MΩ; 7,482A

# **Lösung:**

# **1. Aufgabenkomplex - 1. Aufgabe**

## **Mechanische und elektrische Größen am Plattenkondensator**

1. Bestimmen Sie die Kapazität C<sub>V</sub> des Plattenkondensators.

$$
C = \varepsilon_{r-v}\varepsilon_0 \cdot \frac{A}{d} = \varepsilon_r\varepsilon_0 \cdot \frac{b \cdot h}{d}
$$
  
\n
$$
\varepsilon_{r-v} = 1 \qquad \varepsilon_0 = 8,854 \cdot 10^{-12} \frac{As}{Vm} \qquad b = h = 200mm \qquad d = 500 \mu m
$$
  
\n
$$
C = 1.8,854 \cdot 10^{-12} \frac{As}{Vm} \cdot \frac{200mm \cdot 200mm}{500 \mu m} = 8,854 \cdot 10^{-12} \frac{As}{Vm} \cdot \frac{200 \cdot 10^{-3} m \cdot 200 \cdot 10^{-3} m}{500 \cdot 10^{-6} m}
$$
  
\n
$$
= 8,854 \cdot 10^{-12} \cdot \frac{200 \cdot 200}{500} \frac{As}{V} = 8,854 \cdot 10^{-12} \cdot 80 \ F = 708,32 \cdot 10^{-12} \ F \approx 708,3pF
$$

2. Bestimmen Sie die Ladung  $Q_A$  und  $Q_B$  auf der Platte A und B.

$$
Q = C \cdot U
$$
  
\n
$$
Q_A = Q = Q_1
$$
  
\n
$$
Q_B = -Q = Q_2
$$
  
\n
$$
Q_A = -Q_B
$$
  
\n
$$
C = 708,3pF
$$
  
\n
$$
U = 20V
$$
  
\n
$$
Q = 708,3pF \cdot 20V = 708,3 \cdot 10^{-12} \frac{As}{V} \cdot 20V = 14166 \cdot 10^{-12} C
$$
  
\n
$$
= 14,166 \cdot 10^{-9} C = 14,166nC \approx 14,17nC
$$
  
\n
$$
Q_A = 14,17nC
$$
  
\n
$$
Q_B = -14,17nC
$$

 3. Bestimmen Sie die Anzahl der Elektronen n auf der Platte B, die mehr als im ungeladenen Ss Zustand auf der Platte sind.

$$
Q = n \cdot e_0 \implies n = \frac{Q}{e_0}
$$
  
\n
$$
Q = 14,17nC \qquad e_0 = 1,602 \cdot 10^{-19} C
$$
  
\n
$$
n = \frac{14,17nC}{1,602 \cdot 10^{-19} C} = \frac{14,17 \cdot 10^{-9} C}{1,602 \cdot 10^{-19} C} = 8,845 \cdot 10^{10} = 88,45 \cdot 10^{9}
$$

#### 4. Bestimmen Sie die Kraft F<sub>AB</sub> zwischen den Platten. 1. Möglichkeit

$$
W = F \cdot s = \frac{1}{2} \cdot C \cdot U^2 \implies F = \frac{C \cdot U^2}{2 \cdot s}
$$
  
\n
$$
C = 708,3pF \qquad U = 20V \qquad s = d = 500 \mu m
$$
  
\n
$$
F = \frac{708,3pF \cdot (20V)^2}{2 \cdot 500 \mu m} = \frac{708,3 \cdot 10^{-12} \frac{As}{V} \cdot 400V^2}{2 \cdot 500 \cdot 10^{-6} m} = \frac{7,083 \cdot 10^{-8} \cdot 4}{2 \cdot 5 \cdot 10^{-4}} \cdot \frac{VAs}{m}
$$
  
\n
$$
= \frac{7,083 \cdot 10^{-8} \cdot 2 \cdot Ws}{5 \cdot 10^{-4}} = 2,8332 \cdot 10^{-4} N = 283,3 \mu N
$$

2. Möglichkeit (Lindner-Taschenbuch der Elektrotechnik und Elektronik [S57])  
\n
$$
F = \frac{\varepsilon_{r-v}\varepsilon_0 AU^2}{2d^2}
$$
\n
$$
\varepsilon_{r-v} = 1 \qquad \varepsilon_0 = 8,854 \cdot 10^{-12} \frac{As}{Vm} \qquad b = h = 200 mm \qquad U = 20V \qquad d = 500 \mu m
$$
\n
$$
A = 200 mm \cdot 200 mm = 40000 \cdot 10^{-6} m^2 = 4 \cdot 10^{-2} m^2
$$
\n
$$
F = \frac{1 \cdot 8,854 \cdot 10^{-12} \frac{As}{Vm} \cdot 4 \cdot 10^{-2} m^2 \cdot (20V)^2}{2 \cdot (500 \cdot 10^{-6} m)^2} = \frac{8,854 \cdot 10^{-12} \frac{As}{Vm} \cdot 4 \cdot 10^{-2} m^2 \cdot 400V^2}{2 \cdot 250000 \cdot 10^{-12} m^2}
$$
\n
$$
= \frac{8,854 \cdot 4 \cdot 4}{2 \cdot 250000} \cdot \frac{VAs}{m} = \frac{8,854 \cdot 4 \cdot 4}{2 \cdot 2,5 \cdot 10^5} \cdot \frac{VAs}{m} = \frac{1 \cdot 8,854 \cdot 4 \cdot 4}{2 \cdot 2,5} \cdot \frac{V.S}{m} = 28,33 \cdot 10^{-5} N
$$
\n
$$
= 283,3 \cdot 10^{-6} N = 283,3 \mu N
$$

Nun wird zwischen die Platten Quarz gegeben. Die Ladung auf dem Kondensator ändert sich dabei nicht.

5. Bestimmen Sie die Kapazität  $C_Q$  des Plattenkondensators.

$$
C = \varepsilon_{r-Q} \varepsilon_0 \cdot \frac{A}{d} = \varepsilon_r \varepsilon_0 \cdot \frac{b \cdot h}{d}
$$
  
\n
$$
\varepsilon_{r-Q} = 4,3 \qquad \varepsilon_0 = 8,854 \cdot 10^{-12} \frac{As}{Vm} \qquad b = h = 200 mm \qquad d = 500 \mu m
$$
  
\n
$$
C = 4,3 \cdot 8,854 \cdot 10^{-12} \frac{As}{Vm} \cdot \frac{200 mm \cdot 200 mm}{500 \mu m} = 38,07 \cdot 10^{-12} \frac{As}{Vm} \cdot \frac{200 \cdot 10^{-3} m \cdot 200 \cdot 10^{-3} m}{500 \cdot 10^{-6} m}
$$
  
\n= 38,07 \cdot 10^{-12} \cdot \frac{200 \cdot 200}{500} \frac{As}{V} = 38,07 \cdot 10^{-12} \cdot 80 F = 3045 \cdot 10^{-12} F = 3,045 \cdot 10^{-9} F \approx 3,045 nF

6. Bestimmen Sie die Spannung U<sub>AB-Q</sub> des Plattenkondensators.

$$
Q = C \cdot U \implies U = \frac{Q}{C}
$$
  
Q = 14,17nC  $C = 3,045nF$   

$$
U = \frac{14,17nC}{3,045nF} = \frac{14,17 \cdot 10^{-9} C}{3,045 \cdot 10^{-9} F} = 4,654V
$$

# **Lösung:**

# **1. Aufgabenkomplex - 2. Aufgabe**

# **Spannungen und Ströme an einer Widerstandskonfigurationen**

Aufgaben:

1. Bestimmen Sie die Leitwerte  $G_{R5}$  und  $G_{R6}$  der Widerstände  $R_5$  und  $R_6$ 

$$
G_{Ri} = \frac{1}{R_i}
$$
  
\n
$$
R_5 = 12k\Omega \t R_6 = 12k\Omega
$$
  
\n
$$
G_5 = \frac{1}{12k\Omega} = 0,083333 \cdot 10^{-3} S = 83,33 \cdot 10^{-6} S = 83,33 \mu S
$$
  
\n
$$
G_6 = \frac{1}{12k\Omega} = 0,083333 \cdot 10^{-3} S = 83,33 \cdot 10^{-6} S = 83,33 \mu S
$$

2. Bestimmen Sie den Ersatz-Leitwert  $G<sub>R56</sub>$  der Widerstände  $R<sub>5</sub>$  und  $R<sub>6</sub>$  $(R_5||R_6)$ 

$$
G_{56} = G_5 + G_6
$$
  
\n
$$
G_5 = 83,33 \mu S \qquad G_6 = 83,33 \mu S
$$
  
\n
$$
G_{56} = 83,33 \mu S + 83,33 \mu S = 166,67 \mu S
$$

3. Bestimmen Sie den Ersatz-Widerstand R<sub>56</sub> der Widerstände R<sub>5</sub> und R<sub>6</sub>

$$
R_{56} = \frac{1}{G_{56}}
$$
  

$$
G_{56} = 166,67 \,\mu\text{S}
$$
  

$$
R_{56} = \frac{1}{166,67 \,\mu\text{S}} = 0,0059998 \cdot 10^6 \,\Omega = 5,9998 \,\text{k}\Omega \approx 6 \,\text{k}\Omega
$$

4. Bestimmen Sie den Ersatz-Widerstand R<sub>567</sub> der Widerstände R<sub>5</sub>, R<sub>6</sub> und R<sub>7</sub>

 $= 6k\Omega + 4k\Omega = 10k\Omega$  $= 6k\Omega$   $R_7 = 4k\Omega$  $R_{\rm 567} = R_{\rm 56} + R_{\rm 7}$  $R_{567} = 6k\Omega + 4k\Omega = 10k$  $R_{56} = 6k\Omega$   $R_7 = 4k$  $6k\Omega + 4k\Omega = 10$ 6k $\Omega$   $R_7 = 4$ 567  $56 - 0.32$   $\Lambda_7$ 

5. Bestimmen Sie die Spannung U<sub>AB</sub>

$$
U_{AB} = I_{ges} \cdot R_{567}
$$
  

$$
I_{ges} = 5mA \quad R_{567} = 10k\Omega
$$
  

$$
U_{AB} = 5mA \cdot 10k\Omega = 50V
$$

6. Bestimmen Sie den Ersatz-Widerstand  $R_{34}$  der Widerstände  $R_3$  und  $R_4$ 

$$
R_{34} = R_3 + R_4
$$
  

$$
R_3 = 16k\Omega \t R_4 = 4k\Omega
$$
  

$$
R_{34} = 16k\Omega + 4k\Omega = 20k\Omega
$$

7. Bestimmen Sie die Leitwerte  $G_{R1}$ ,  $G_{R2}$  und  $G_{R34}$  der Widerstände  $R_1$ ,  $R_2$  und  $R_{34}$ 

$$
G_{Ri} = \frac{1}{R_i}
$$
  
\n
$$
R_1 = 15k\Omega \quad R_2 = 10k\Omega \quad R_{34} = 20k\Omega
$$
  
\n
$$
G_1 = \frac{1}{15k\Omega} = 0,06667 \cdot 10^{-3} S = 66,67 \cdot 10^{-6} S = 66,67 \, \mu S
$$
  
\n
$$
G_2 = \frac{1}{10k\Omega} = 0,1 \cdot 10^{-3} S = 100 \cdot 10^{-6} S = 100 \, \mu S
$$
  
\n
$$
G_{34} = \frac{1}{20k\Omega} = 0,05 \cdot 10^{-3} S = 50 \cdot 10^{-6} S = 50 \, \mu S
$$

8. Bestimmen Sie den Ersatz-Leitwert  $G_{1-4}$  der Widerstände  $R_1, R_2$  und  $R_{34}$  $(R_1||R_2||R_{34})$ 

$$
G_{1-4} = G_1 + G_2 + G_{34}
$$
  
\n
$$
G_1 = 66,67 \mu S \t G_2 = 100 \mu S \t G_{34} = 50 \mu S
$$
  
\n
$$
G_{1-4} = 66,67 \mu S + 100 \mu S + 50 \mu S = 216,67 \mu S
$$

9. Bestimmen Sie den Ersatz-Widerstand  $R_{1-4}$  der Widerstände  $R_1$ ,  $R_2$  und  $R_{34}$ 

$$
R_{1-4} = \frac{1}{G_{1-4}}
$$
  
\n
$$
G_{1-4} = 216,67 \,\mu\text{S}
$$
  
\n
$$
R_{1-4} = \frac{1}{216,67 \,\mu\text{S}} = 0.0046153 \cdot 10^6 \,\Omega = 4,6153 \,\text{k}\Omega \approx 4,615 \,\text{k}\Omega
$$

10. Bestimmen Sie den Ersatz-Widerstand R<sub>1-7</sub> der Widerstände R<sub>7</sub>, R<sub>56</sub> und R<sub>1-4</sub>

$$
R_{1-7} = R_7 + R_{56} + R_{1-4}
$$
  
\n
$$
R_7 = 4k\Omega \t R_{56} = 6k\Omega \t R_{1-4} = 4,615k\Omega
$$
  
\n
$$
R_{34} = 4k\Omega + 6k\Omega + 4,615k\Omega = 14,615k\Omega \approx 14,62k\Omega
$$

11. Bestimmen Sie die Spannung UE

$$
U_E = I_{ges} \cdot R_{1-7}
$$
  

$$
I_{ges} = 5mA \t R_{1-7} = 14,62k\Omega
$$
  

$$
U_E = 5mA \cdot 14,62k\Omega = 73,1V
$$